## **【保育協議会 総会・研修会】オンライン開催にあたって**

- ・参加者はミュートでお願いします
- ・発言する方は、挙手(目立つような動作)→ 司会・議長が指名 → ミュート解除 → 発言
- ・名前は『保育園名』でお願いします ※変更方法は下記朱字参照
- ・出欠はチャットで取りますので、入室後、チャットに保育園名を入れてください
- ・カメラはオン/オフ、どちらでも構いません ※記録、動画作成のため、事務局で録画(レコーディング)をさせていただきます
- ・質問がありましたら、随時チャットにも入力が可能です。 (例)「質問 ○○が知りたいです。」
- ・画面設定はギャラリービュー(全員の顔が同じ大きさ)とスピーカービュー(話している人が

大きく)がありますが、今回はギャラリービューの設定を推奨いたします。

## Zoom画面の説明

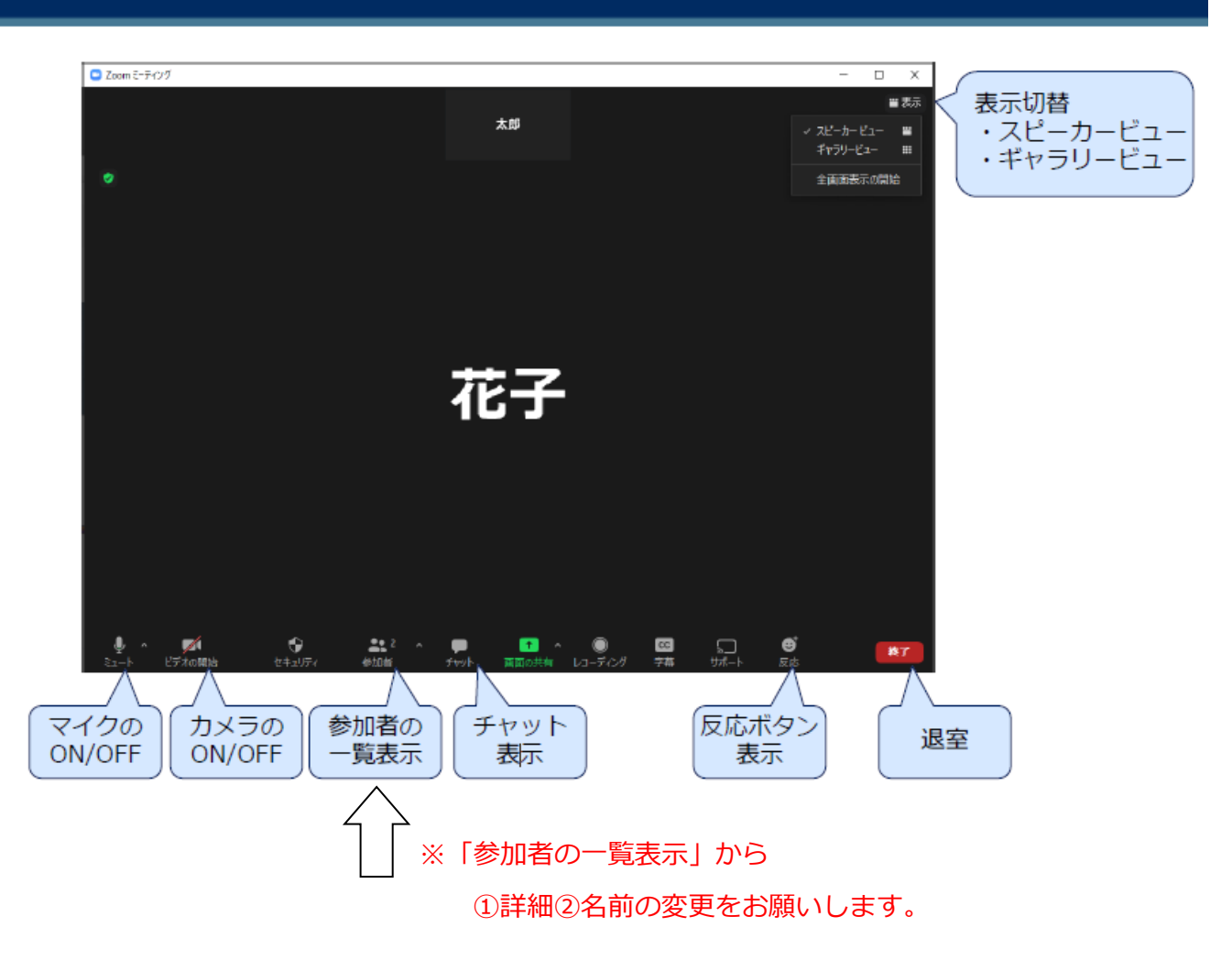

ID :950 1476 8120 PASS: 20240509